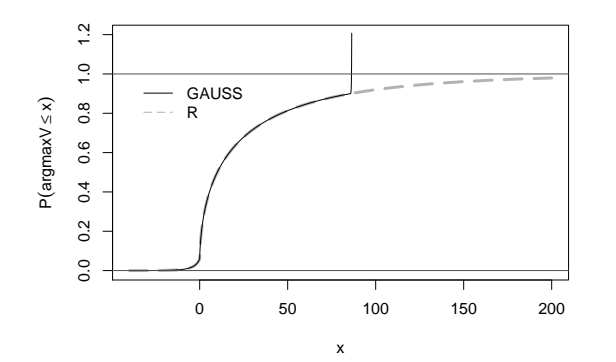

## Replizierbarkeit in den Wirtschaftswissenschaften -**Eine Schadensbesichtigung**

Christian Kleiher

## Einleitung

McCullough, McGeary und Harrison (Journal of Money, Credit and Banking, 2006):

"In March 1989 at the University of Utah, Stanley Pons and Martin Fleischman claimed to have produced "cold fusion" which, if true, would have led to an almost limitless supply of cheap energy. ...

If Pons and Fleischman had published their cold fusion results in an economics journal, the world would still be awaiting lower utility bills. Distinct from most sciences, economics has not fully embraced the scientific method; in particular, there is no tradition of replication in economics."

## Gliederung

- Einleitung
- Problemfelder
- $-$  Daten
- $-$  Benchmarks
- $-$  Software
- Beispiele
	- eine Nichtstandard-Verteilung in der Zeitreihenökonometrie

 $\overline{2}$ 

- vollständige Separation bei binären abhängigen Variablen
- Regressionsmodelle für Zähldaten
- $\bullet$  Aushlick

C Kleiber

Einleitung

### Andererseits ...

11.6% der statistischen Resultate in Nature 2001 sind "inkongruent".

Garcia-Berthou und Alcaraz (BMC Medical Research Methodology 2004)

U Basel

## Einleitung

• 1982 Journal of Money, Credit and Banking (JMCB) Data Storage and Evaluation Project:

Dewald, Thursby and Anderson (AER, 1986) finden: 2 aus 54 Arbeiten replizierbar

- 1986 Replikationspolitik American Economic Review: Daten und Code
- JMCB Wiederholungsstudie (McCullough, McGeary and Harrison, JMCB 2006): 14 aus 62 replizierbar
- McCullough und Vinod (AER, 2003) versuchen Replikation einer gesamten Ausgabe der AER

## Einleitung

- 2003 Journal of Applied Econometrics Replication Section
- seit 2004: Archiv"pflicht" für Daten und Code bei

American Economic Review, Econometrica, Review of Economic Studies, Journal of Political Economy

• seitdem weitere Zeitschriften mit Replication Section:

Empirical Economics, Journal of Economic and Social Measurement

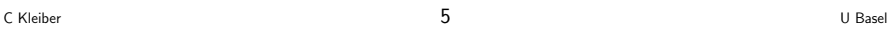

## Einleitung

Hier "nur" Replizierbarkeit im engen Sinn: sind die konkreten Berechungen, Graphiken, etc. von Dritten mit vertretbarem Aufwand wiederholbar?

Keine Diskussion von Methodik, Fragestellung, etc.!

Warum sind Arbeiten nicht replizierbar?

- Daten nicht verfügbar
- Daten verfügbar, aber Programme nicht
- Daten und Programme verfügbar, aber
	- Änderungen in Software
	- Fehler in Software
	- numerische Probleme

## Einleitung

Altman, M., Gill, J. und McDonald, M.P. (2004). Numerical Issues of Statistical Computing for the Social Scientist. Hoboken, NJ: John Wiley.

C Kleiber  $\qquad \qquad \qquad$  U Basel

- Lovell, M.C., und Selover, D.D. (1994). Econometric software accidents. Economic Journal, 104, 713–725.
- McCullough, B.D. und H.D. Vinod (1999). The numerical reliability of econometric software. Journal of Economic Literature, 37, 633-665.
- McCullough, B.D. und H.D. Vinod (2003). Verifying the solution from a nonlinear solver: A case study. American Economic Review, 93, 873-892.
- Newbold, P., Agiakloglou, C., und Miller, J. (1994). Adventures with ARIMA software. International Journal of Forecasting, 10, 573–581.

## Einleitung

Aus dem Vorwort von Altman, Gill und McDonald (2004):

"The overall purpose of this work is to address what we see as a serious deficiency in statistical work in the social and behavioral sciences, broadly defined. Quantitative researchers in these fields rely on statistical and mathematical computation as much as any of their colleagues in the natural sciences, yet there is less appreciation for the problems and issues in numerical computation."

## Einleitung

• kulturelle Unterschiede

Wirtschafts- und Sozialwissenschaften ←→ Naturwissenschaften

- Verbreitung von PCs und (naive) Nutzung von Voreinstellungen
- (falsche) Anreize für Softwareentwickler: neueste Verfahren und Schnelligkeit ←→ numerische Genauigkeit
- Mangel an numerischen Benchmarks: nur erhältlich für klassische Methoden

C Kleiber 9 U Basel

Problemfelder: Was sind die Grunfeld-Daten?

Beliebter Datensatz zu Panels und SUR: Grunfeld's Investitionsdaten aus

Grunfeld, Y. (1958). The Determinants of Corporate Investment. Unpublished Ph.D. Dissertation, University of Chicago.

10 Firmen über je 20 Jahre (1935-1954):

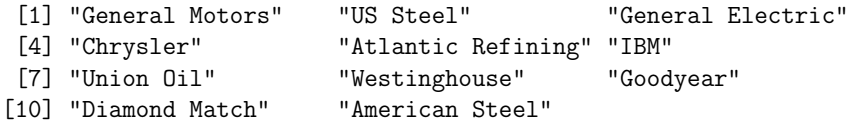

### Verwendet in diversen Lehrbüchern, u.a. bei

- Maddala (1977): Econometrics (10 Firmen)
- Greene (2003): Econometric Analysis, 5e (5 Firmen)
- Baltagi (2005): *Econometric Analysis of Panel Data*, 3e (10 Firmen)

C Kleiber  $10$  U Basel

# Problemfelder: Benchmarks

• National Institute of Standards and Technology (NIST) archiviert Statistical Reference Datasets (StRD)

"The purpose of this project is to improve the accuracy of statistical software by providing reference datasets with certified computational results that enable the objective evaluation of statistical software."

- Mangel an numerischen Benchmarks: nur erhältlich für
	- elementare Statistik
	- lineare Regression und Varianzanalyse
	- Matrixalgebra
	- Zufallszahlengeneratoren und MCMC
	- ausgew¨ahlte statistische Verteilungen
	- nichtlineare Regressionsprobleme
- Ökonometrie: diverse Testprobleme bei C. Cummins (TSP)

Neu: GARCH-Benchmark aus Bollerslev und Ghysels, JBES 1996

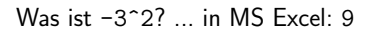

R.L. Berger (2007): Nonstandard operator precedence in Excel. Computational Statistics & Data Analysis, 51, 2788–2791.

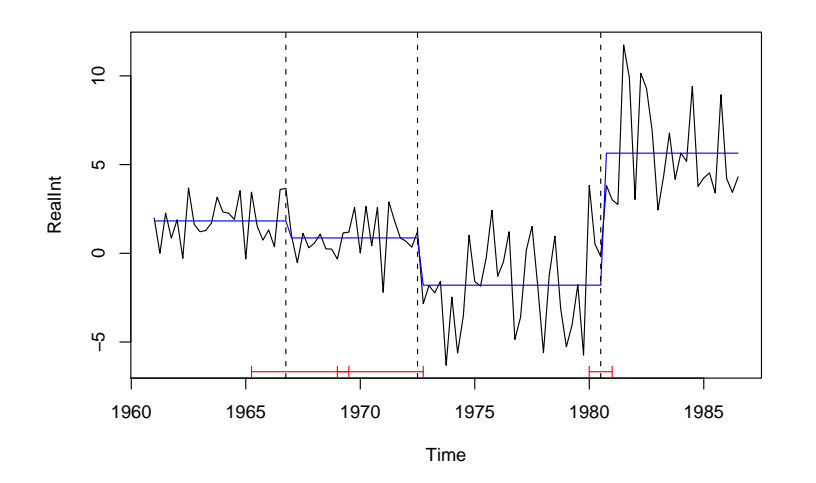

C Kleiber 13 U Basel

## Beispiele: Eine Nichtstandard-Verteilung

• Bai und Perron (JAE, 2003):

Regression auf Konstante, Standardfehler über HAC mit automatischer Bandbreitenwahl

- Punktschätzer der Brüche (Zeitpunkte) gut replizierbar, aber nur 2 von 3 Konfidenzintervallen
- Ursachen:
	- Konfidenzintervall braucht Quantile einer Nichtstandardverteilung
	- Programmierfehler
	- Softwarefehler
- mehr dazu: Zeileis und Kleiber (JAE, 2005)

## Beispiele: Eine Nichtstandard-Verteilung

**Modell:** multiples lineares Regressionsmodell mit m Brüchen (äquivalent:  $m + 1$  Regimes)

C Kleiber 14 U Basel

$$
y_t = x_t^{\top} \beta_j + u_t
$$
,  $t = T_{j-1} + 1, ..., T_j$ ,  $j = 1, ..., m + 1$ .

Zielfunktion:

$$
RSS(T_1, ..., T_m) = \sum_{j=1}^{m+1} rss(T_{j-1} + 1, T_j)
$$

Bestimme Bruchpunkte  $\{\hat{T}_1,\ldots,\hat{T}_m\}=: \mathcal{I}_{m,n}$  als

$$
(\hat{T}_1,\ldots,\hat{T}_m) = \operatorname{argmin}_{(T_1,\ldots,T_m)} RSS(T_1,\ldots,T_m)
$$

über Methoden der dynamischen Optimierung ( $\rightarrow$  Bellman-Prinzip)

$$
RSS(\mathcal{I}_{m,n}) = \min_{mn_h \le t \le n - n_h} [RSS(\mathcal{I}_{m-1,t}) + rss(T_j + 1, n)]
$$

C Kleiber  $16$  U Basel

Asymptotik der Bruchpunkte: Grenzverteilung ist Verteilung von

$$
\operatorname*{argmax}_{s} V(s)
$$

mit

$$
V(s) = \begin{cases} W_1(-s) - |s|/2 & \text{für } s \le 0, \\ \sqrt{\xi}(\phi_2/\phi_1)W_2(s) - \xi s/2 & \text{für } s > 0. \end{cases}
$$

 $\rightarrow$  zweiseitige Brownsche Bewegung mit unterschiedlichen Skalen und linearer Drift

Rechter Arm der Grenzverteilung:

$$
G(x) = 1 + \frac{\xi}{\sqrt{\phi \cdot 2\pi}} \sqrt{x} \exp\left\{-\frac{\xi^2}{8\phi}x\right\} + c \exp(ax)\Phi(-b\sqrt{x})
$$

$$
+ \left(-d + 2 - \frac{\xi}{2\phi}x\right)\Phi\left(\frac{\xi}{2\sqrt{\phi}}\sqrt{x}\right) \qquad (x > 0).
$$

C Kleiber  $17$  U Basel

Beispiele: Eine Nichtstandard-Verteilung

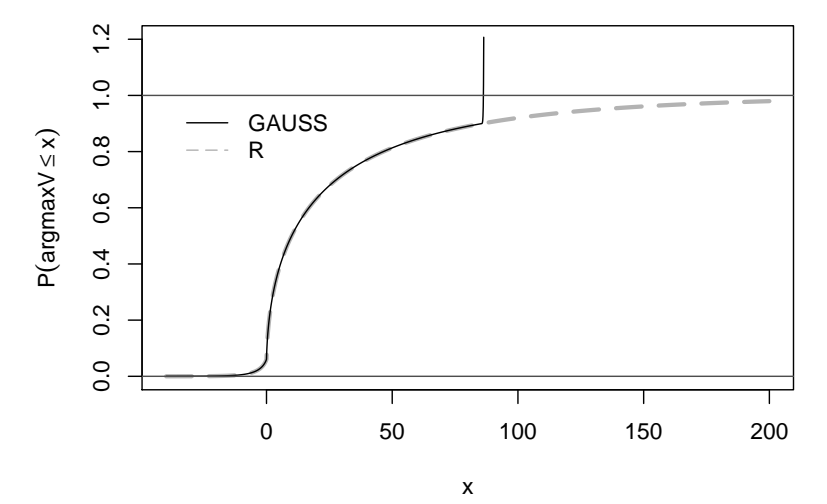

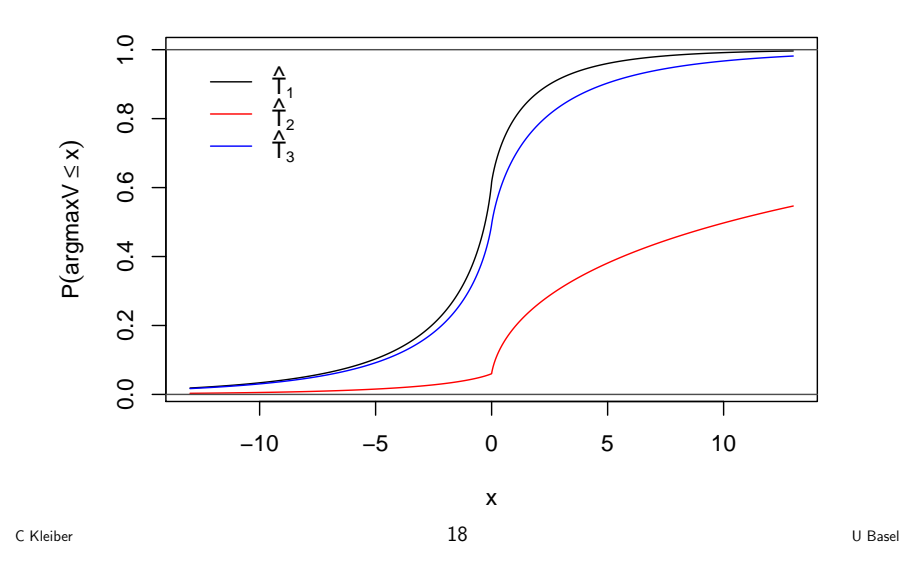

## Beispiele: Vollständige Separation

#### Empirisches Beispiel: Daten aus

Maddala, G.S. (2001). Introduction to Econometrics, 3rd ed. New York: John Wiley.

Daten für 44 US-Bundesstaaten für 1950. Variablen sind

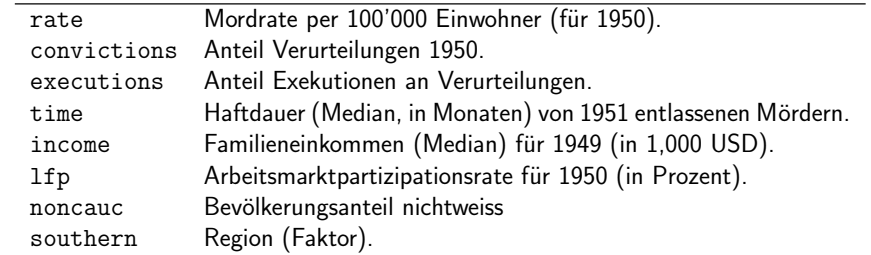

Stokes, H. (2004). On the advantage of using two or more econometric software systems to solve the same problem. J. Economic and Social Measurement, 29, 307–320.

Schätzung mit Voreinstellungen liefert:

z test of coefficients:

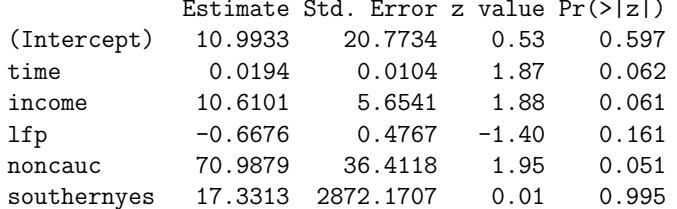

Ändern des Abbruchkriteriums liefert aber:

z test of coefficients:

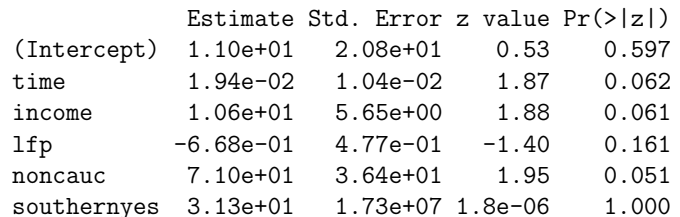

#### Ursache ist "quasi-vollständige Separation"

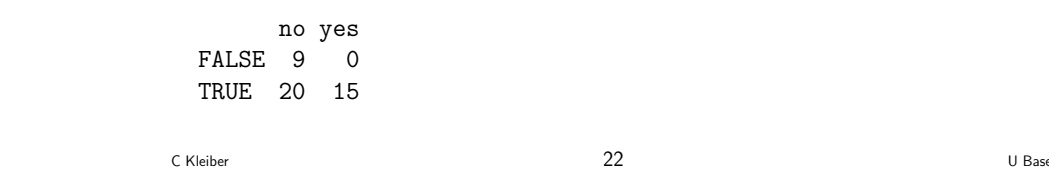

Beispiele: Regressionsmodelle für Zähldaten

## Beispiele: Regressionsmodelle für Zähldaten

**Beispiel:** Freizeitverhalten/Tourismus ( $n = 659$ , USA 1980)  $y_i$  Anzahl Bootsausflüge auf einem See in Texas

Kovariablen:

C Kleiber

Einkommen, Qualitätsindikator, Benutzungsgebühr (Faktor), Wasserski (Faktor), Opportunitätskosten.

21

Datensatz wird in diversen Publikationen verwendet, u.a. in

- Sellar, Stoll und Chavas, Land Economics 1985
- · Ozuna und Gomez, Empirical Economics 1995
- Gurmu und Trivedi, Journal of Business and Economic Statistics 1996
- Cameron und Trivedi, Regression Models for Count Data, CUP 1998

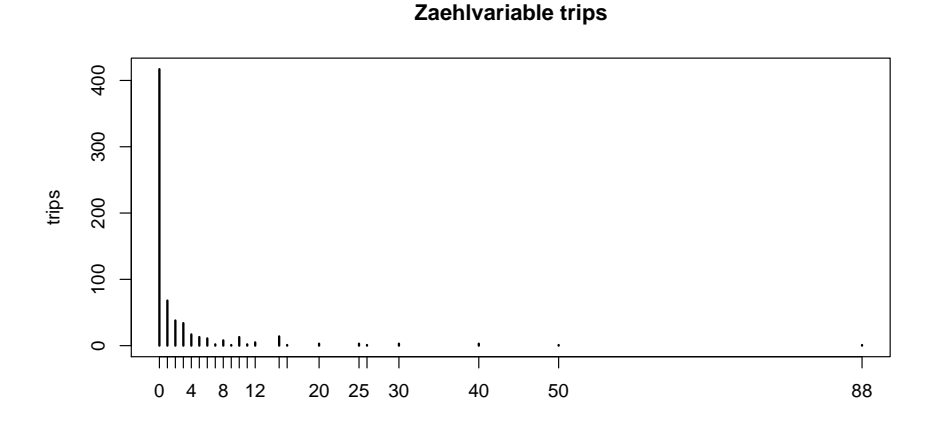

U Basel

Ozuna und Gomez: Specification and Testing of Count Data Recreation Demand Functions. Empirical Economics 1995.

schätzen Poisson- und Negativ-Binomial-Modell.

#### Fussnote:

"It should be noted that one of the anonymous referees re-estimated the models used in this study using the same data set and he obtained different parameter estimates. The referee and the authors of this article agreed that the problem was in the software used to estimate the models. The referee used LIMDEP 6.0 for the Poisson and MICROFIT 3.0 for the NLS models whereas the authors used GAUSS 3.0. This is an important observation since the parameter estimates affect consumer surplus. Researchers should thus be cautious of the software they use to estimate the models."

C Kleiber 25 U Basel

Beispiele: Regressionsmodelle für Zähldaten

**Beispiel:** Wahl von Logit  $+$  Poisson ergibt

$$
P(y_i = 0) = (1 - \xi_i)F(z_i^{\top}\gamma) + \xi_i\{1 - F(z_i^{\top}\gamma)\}, \qquad \xi_i \in \{0, 1\}
$$
  

$$
P(y_i = k_i|y_i > 0) = \frac{e^{-\lambda_i k_i}\lambda_i^{k_i}}{k_i!(1 - e^{-\lambda_i})}, \qquad k_i = 1, 2, 3, ...
$$

Führt auf (Log-)Likelihood mit zwei Komponenten:

$$
\ell_1(\gamma) = \sum_{y_i=0} \log F(z_i^{\top} \gamma) + \sum_{y_i>0} \log \{1 - F(z_i^{\top} \gamma)\}
$$
  

$$
\ell_2(\beta) = \sum_{y_i>0} \{y_i(x_i^{\top} \beta) - e^{x_i^{\top} \beta} - \log \{1 - \exp(-e^{x_i^{\top} \beta})\}\} - \sum_{y_i>0} \log y_i!
$$

Log-Likelihood ist dann  $\ell(\beta, \gamma) = \ell_1(\gamma) + \ell_2(\beta)$ 

Dabei können  $\ell_1$  und  $\ell_2$  prinzipiell separat maximiert werden.

C Kleiber 27 U Basel

## Beispiele: Regressionsmodelle für Zähldaten

Hürdenmodell (Mullahy, JoE 1986) ist Multiple-Index-Modell mit 2 Komponenten:

- ist  $y_i$  gleich Null oder positiv ("Hürde wird überquert")?  $\rightarrow$  binäre Variable
- falls  $y_i$  positiv, wie gross ist  $y_i$ ?  $\rightarrow$  Zählvariable, gestutzt in Null

$$
f_{\text{hurdle}}(y_i; x_i, z_i, \beta, \gamma)
$$
  
= 
$$
\begin{cases} f_{\text{zero}}(0; z_i, \gamma), \\ \{1 - f_{\text{zero}}(0; z_i, \gamma)\} \cdot f_{\text{count}}(y_i; x_i, \beta) / \{1 - f_{\text{count}}(0; x_i, \beta)\}, \\ \end{cases} \text{ falls } y_i = 0,
$$

C Kleiber  $26$  U Basel

## Beispiele: Regressionsmodelle für Zähldaten

Zwei Schätzungen im Vergleich:

- Cameron und Trivedi (1998). Regression Models for Count Data, CUP Poisson-Poisson-Hürde ergibt Likelihood -1209.582
- Neuberechnung mit R-Paket pscl

Poisson-Poisson-Hürde ergibt Likelihood -1181.612

Korrelation der Prognosen mit 0.999 aber hoch.

Unterschiede kommen aus Binärteil.

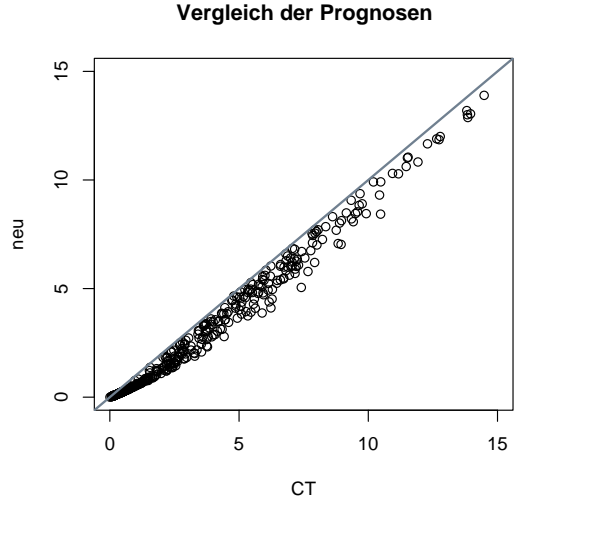

C Kleiber 29 U Basel

## Beispiele: Regressionsmodelle für Zähldaten

#### Fazit Datensatz RecreationDemand:

- eine Variable wird typischerweise falsch behandelt
- eine andere Variable ist bedingt nützlich
- noch 1995 schreiben Autoren selbst Code für eine Poisson-Regression
- Multiple Index-Modelle für Zähldaten bergen Überraschungen

Ursache ist (wieder ...) quasi-vollständige Separation:

```
userfee
trips > 0 no yes
   FALSE 417 0
   TRUE 229 13
```
Impliziertes Konfidenzintervall bei Logit-Schätzung:

2.5 % 97.5 % -98.85 NA

#### Unschön:

- mit Voreinstellungen von glm.control, insb. epsilon = 1e-8 keine Warnung
- Warnung erst ab epsilon = 1e-12
- 

C Kleiber 30 U Basel

## Schlussfolgerungen

### Massnahmen:

- Autoren:
- Vorsicht mit Voreinstellungen
- Info zu Software nebst Version und OS
- Daten und Programme zur Verfügung stellen
- Zeitschriften:
- Daten und Programme verpflichtend
- mehr Archive
- Dozenten:
	- verwende Archive in der Lehre

# Schlussfolgerungen Wünschenswert: mehr als Daten und Code - komplett replizierbare Analysen Eine Lösung: R-Funktion Sweave kombiniert

R und LATEX

## Schlussfolgerungen

... Confidence intervals for the breakpoints can be computed from the fitted \texttt{bp.ri} object for any number of breaks (smaller than the maximal number of breaks admissible) using the \texttt{confint} method from \texttt{strucchange}. A function for estimating the covariance matrix, here \texttt{kernHAC}, may again be supplied.

\begin{Schunk} \begin{Sinput}  $R >$  confint(bp.ri, breaks = 3, vcov = kernHAC) \end{Sinput} \end{Schunk}

This returns the breakpoints and corresponding confidence intervals (at the default 95\% level) coded by ...

C Kleiber 33 U Basel

C Kleiber 34 U Basel

Schlussfolgerungen

... und die BWL?